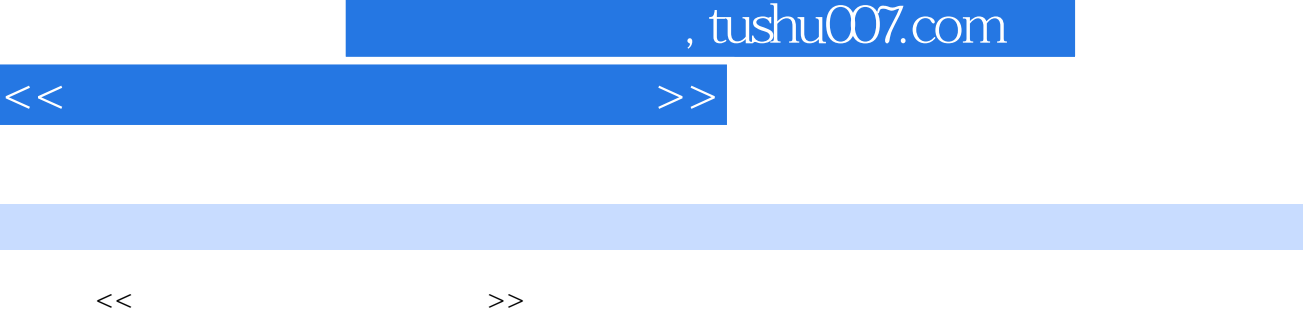

- 13 ISBN 9787307050242
- 10 ISBN 7307050242

出版时间:2006-7

 $\sqrt{2}$ 

页数:285

 $<<$ 

字数:378000

extended by PDF and the PDF

更多资源请访问:http://www.tushu007.com

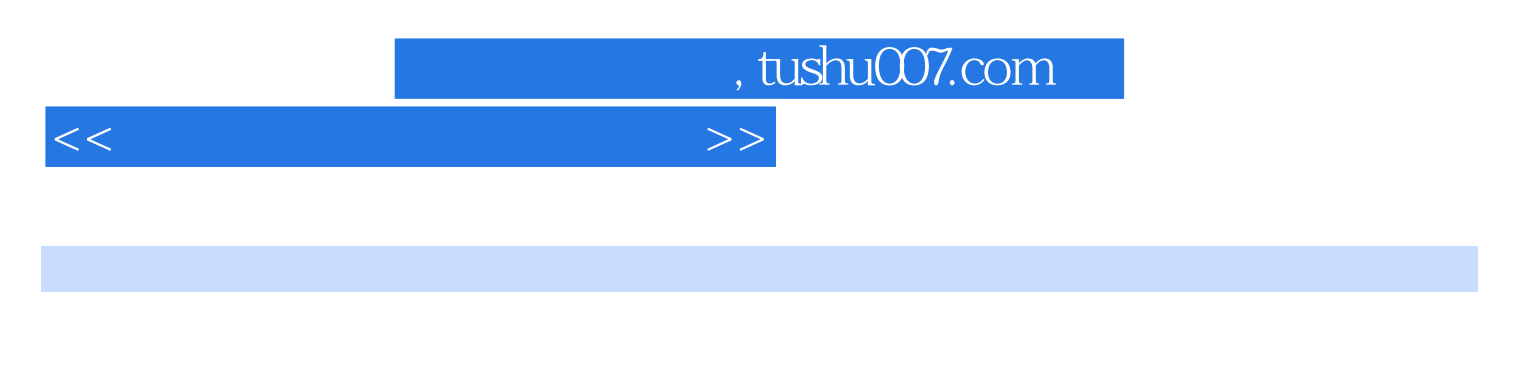

 $\frac{1}{\sqrt{N}}$ 

Javascript web

, tushu007.com

## $<<$

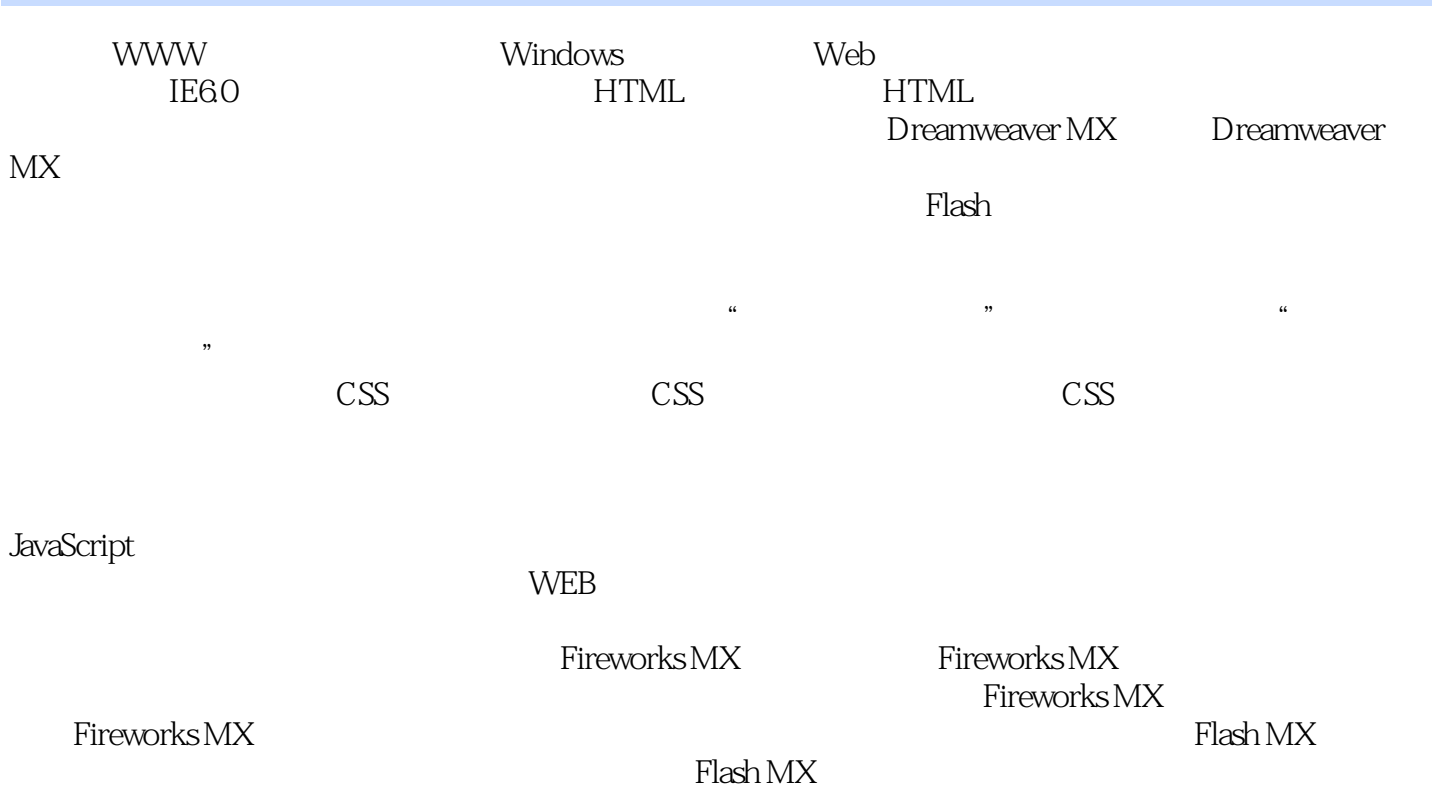

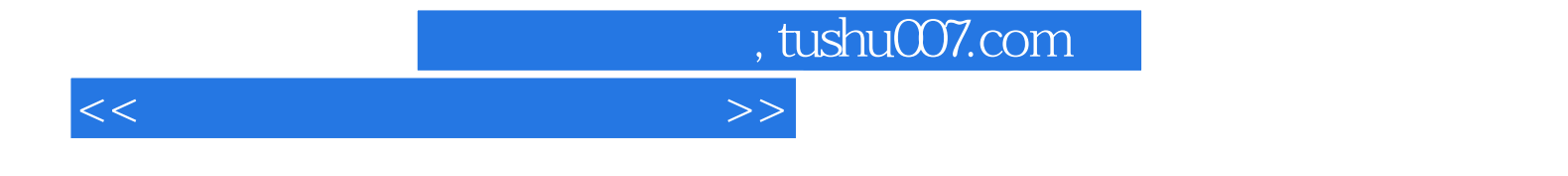

本站所提供下载的PDF图书仅提供预览和简介,请支持正版图书。

更多资源请访问:http://www.tushu007.com